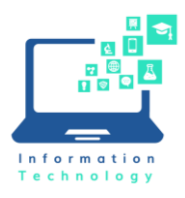

Use this checklist as guideline for setting up new employees with accounts and equipment. For assistance, call the IT Help Desk at 860-832-1720 or visit [www.ccsu.edu/it](http://www.ccsu.edu/it).

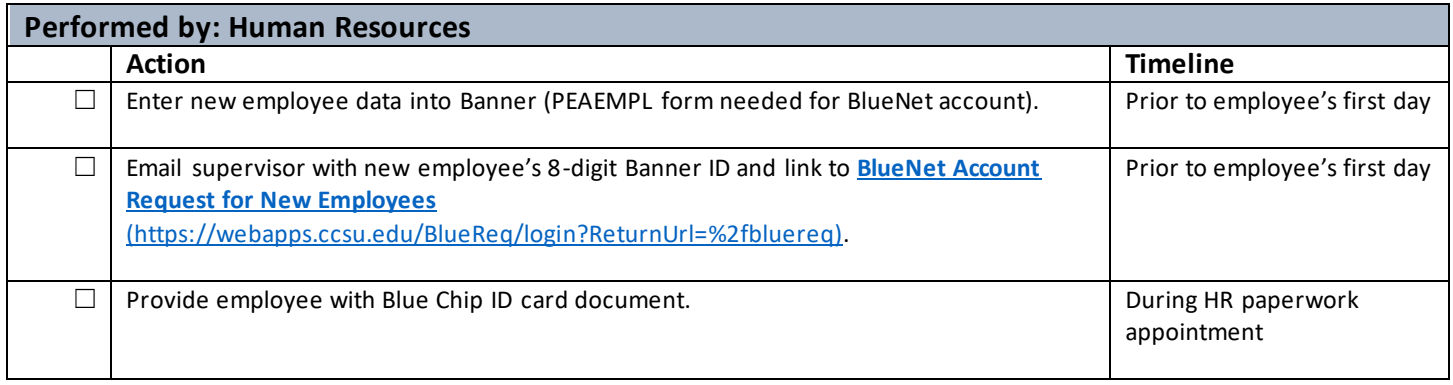

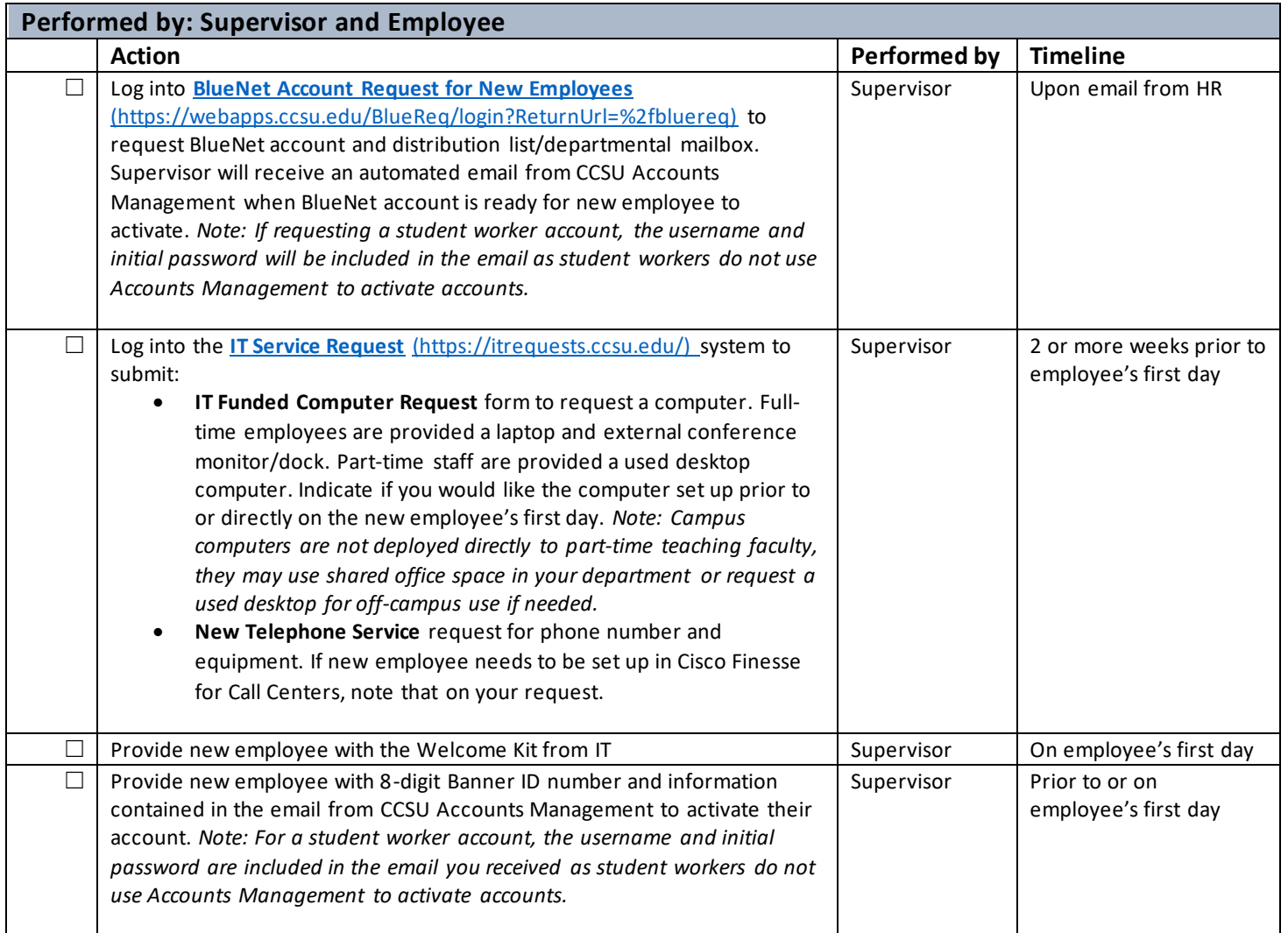

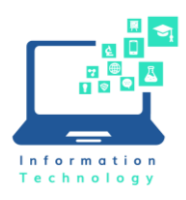

## **Technology Checklist For Onboarding New Employees**

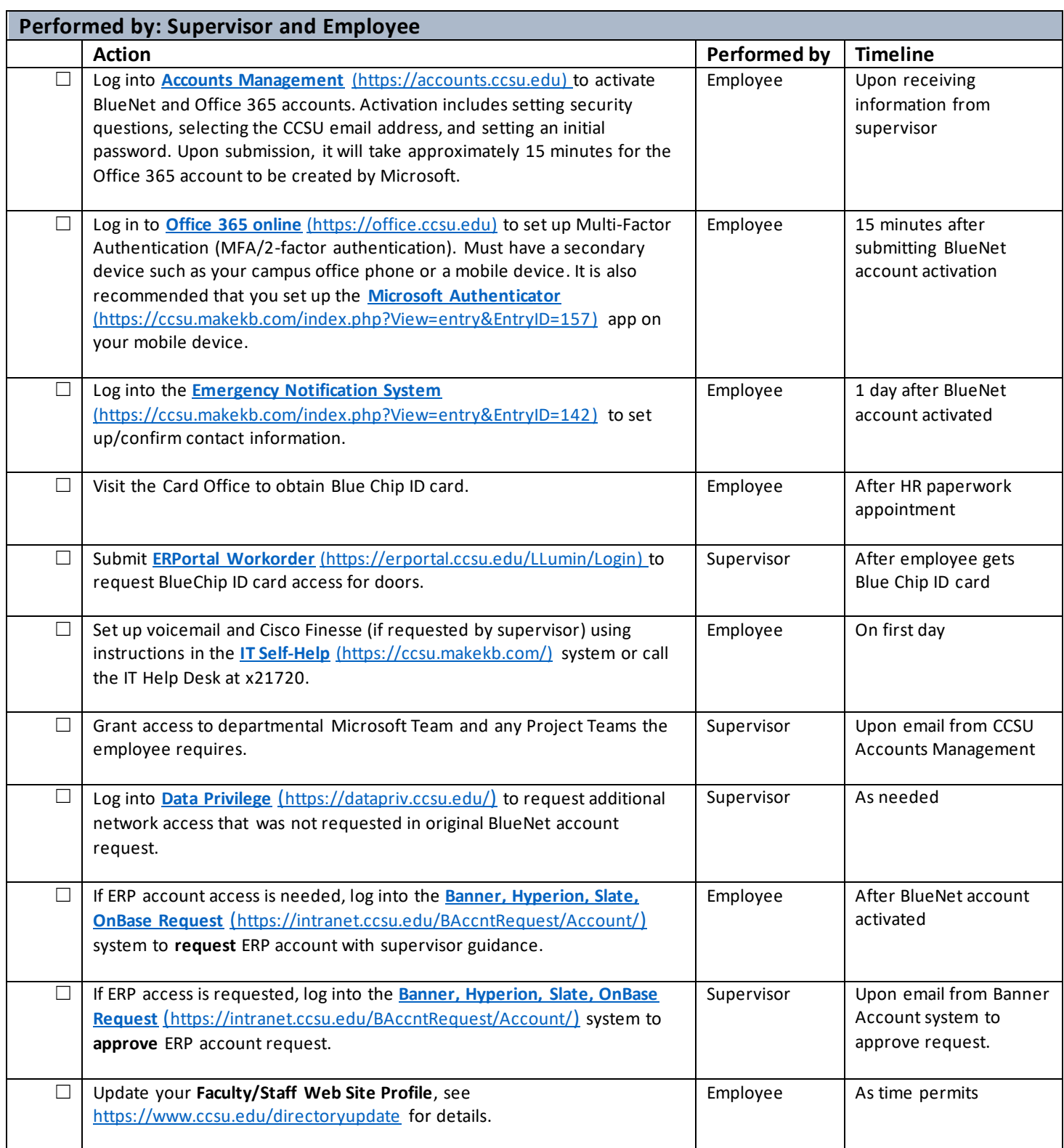

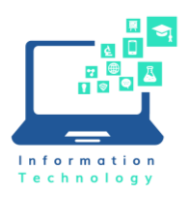

## **Technology Checklist For Onboarding New Employees**

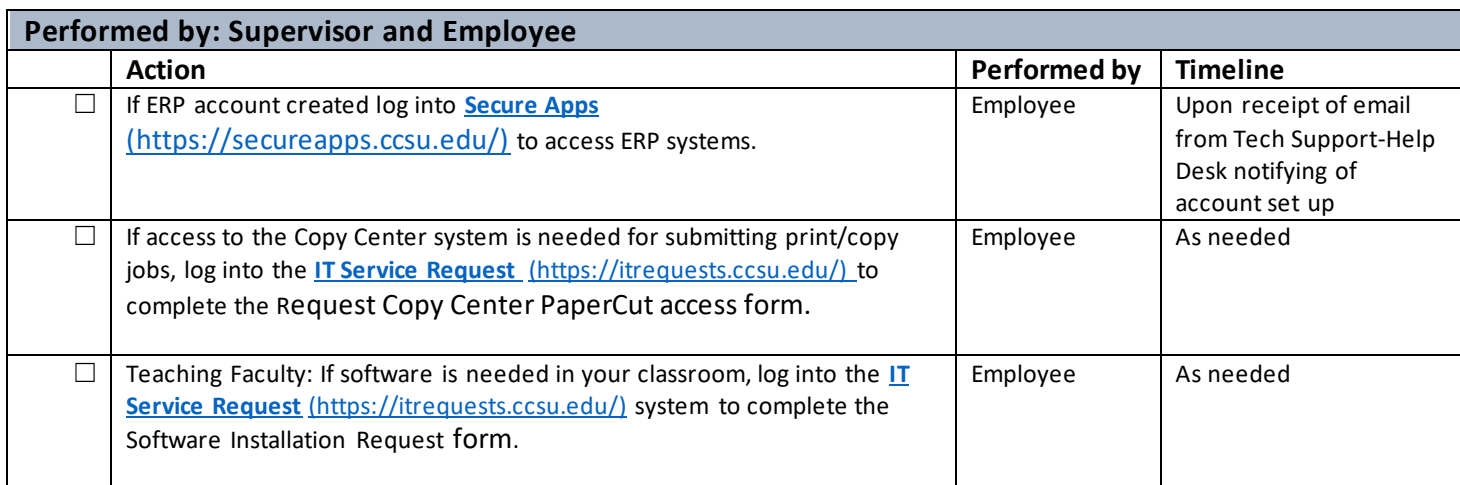

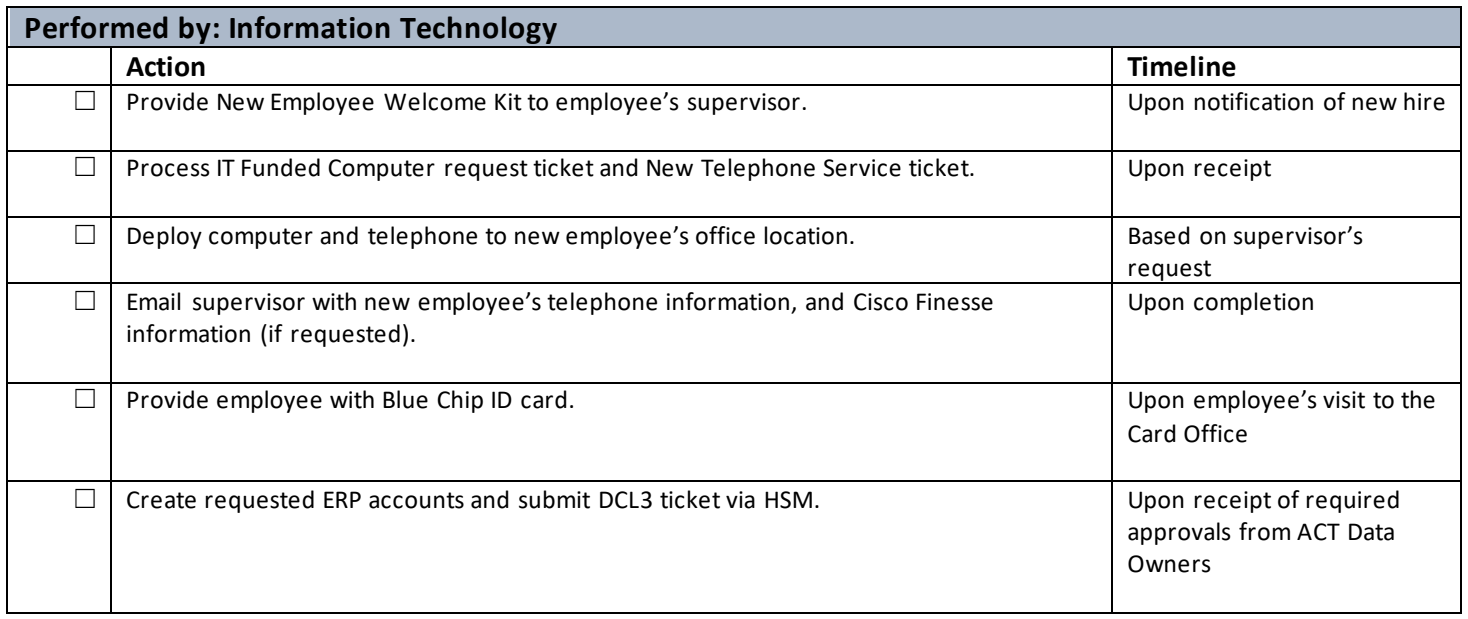

## Technology Resources

**IT Self-Help** [https://ccsu.makekb.com](https://ccsu.makekb.com/)

**IT Request Forms**  [https://itrequests.ccsu.edu](https://itrequests.ccsu.edu/)

## **IT Help Desk & Walk-in Support**

860-832-1720 [techsupport@ccsu.edu](mailto:techsupport@ccsu.edu) TechCentral, Marcus White Annex room 100 IT Help Desk and Walk-In Support hours[: https://www.ccsu.edu/it/itorganization/hd\\_wi.html](https://www.ccsu.edu/it/itorganization/hd_wi.html)